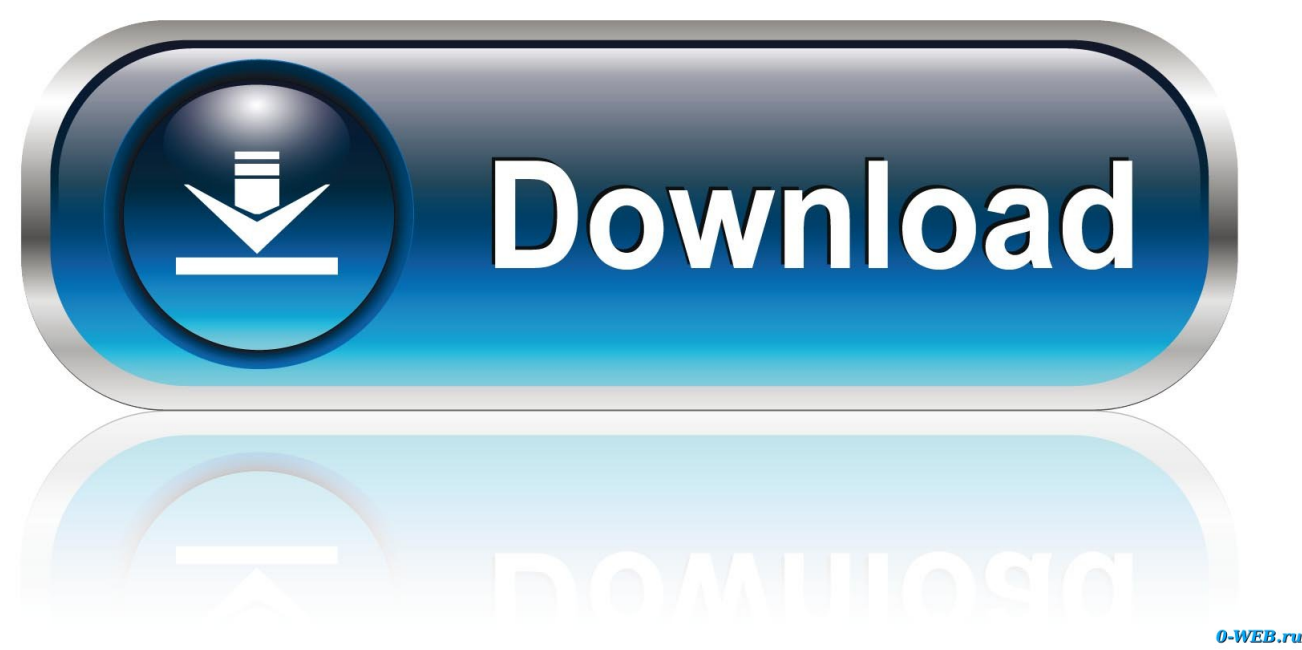

[Samsung Mtp Drivers Download](https://blltly.com/1uhb57)

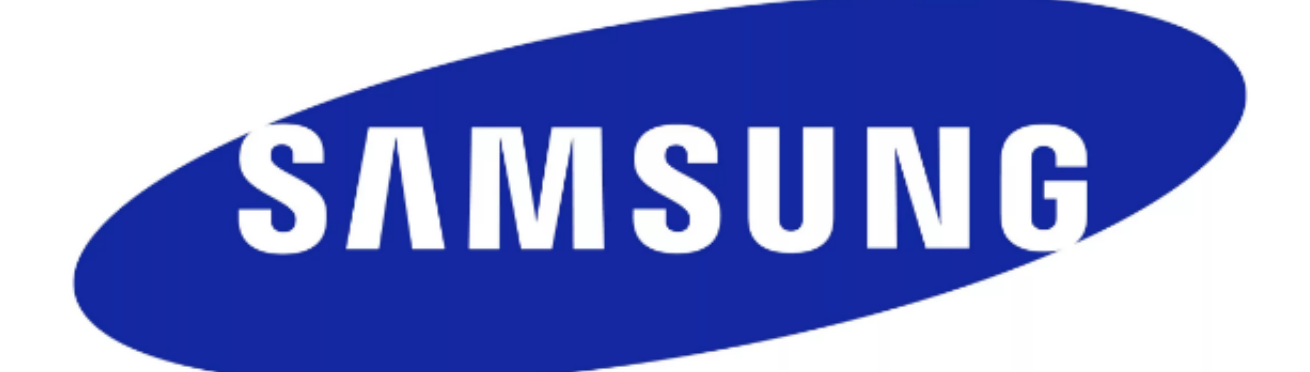

[Samsung Mtp Drivers Download](https://blltly.com/1uhb57)

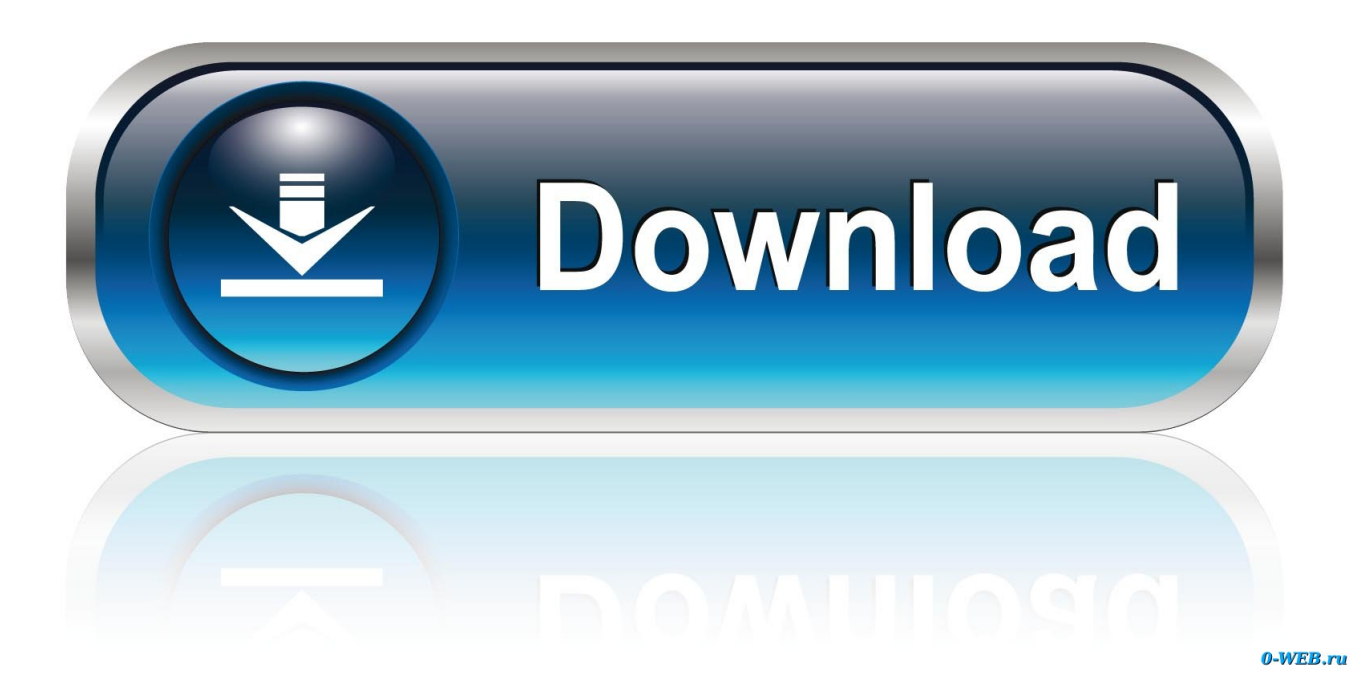

Samsung mtp usb driver free download - Samsung USB Driver for Mobile Phones, Samsung USB MODEM, USB Audio ASIO Driver, and many more programs.. There are no drivers for Windows 7 You can try to install the Vista drivers and check if it helps.. 1018 (Mobile Phones) Free Download SAMSUNG Mobile MTP Device Driver 2 9 201 1018 (Mobile Phones).

- 1. samsung drivers
- 2. samsung drivers for mac
- 3. samsung drivers for odin

Please get in touch with Samsung support for further assistance http://www samsung.. c Click on View and click on Show Hidden devices Navigate to Universal Bus Controllers", right-click on it and choose "Uninstall" for all the USB devices listed there.. Download the latest drivers for your MTP USB Device to keep your Computer up-to-date.. d After the un-installation, click "Action – Scan for hardware changes" e.

## **samsung drivers**

samsung drivers, samsung drivers download, samsung drivers for odin, samsung drivers for mac, samsung drivers laptop, samsung drivers printer, samsung drivers notebook, samsung drivers ssd, samsung drivers pack, samsung drivers uk [Midi](https://midi-recording-software-for-mac-7.peatix.com/view) [Recording Software For Mac](https://midi-recording-software-for-mac-7.peatix.com/view)

Visit this link to download the drivers for Samsung Captivate:http://www samsung.. Hi,Uninstall and reinstall USB controller drivers and check if it helps Follow these steps: a.. Install the device again f Reboot the computer and see how it works NOTE: Do not uninstall the USB controllers for your mouse and keyboard.. Download the latest and Official Samsung USB Driver from the Official Samsung USB Driver Website. [Adobe 10 For Mac Free Download](https://still-coast-30570.herokuapp.com/Adobe-10-For-Mac-Free-Download.pdf)

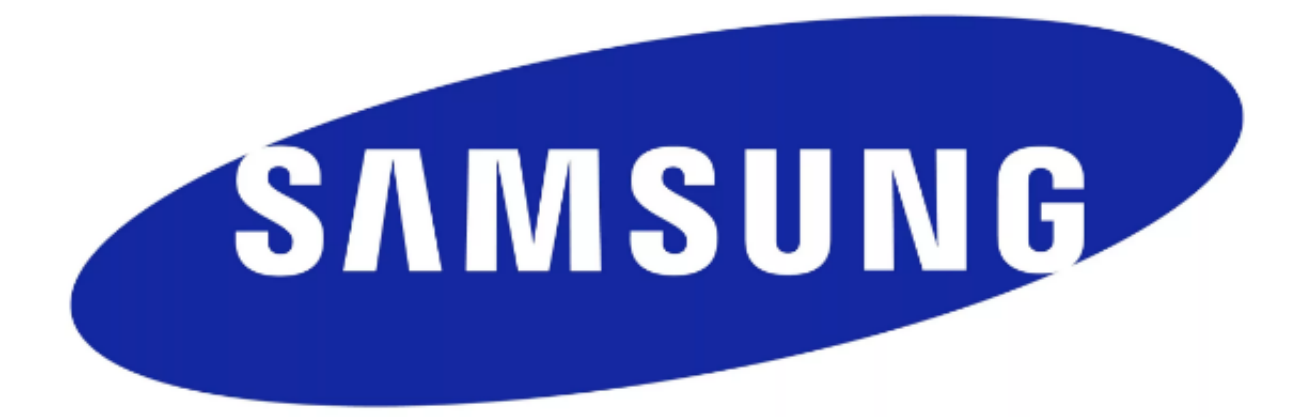

[Movie Player Download For Mac](https://knapthomovi.shopinfo.jp/posts/15730656)

[Best Swf](https://knapthomovi.shopinfo.jp/posts/15730656)

## **samsung drivers for mac**

## [Top 10 Best Projector For Mac](https://sharp-euclid-db85e2.netlify.app/Top-10-Best-Projector-For-Mac)

 com/us/consumer/mobile/mobile-phones/at-t-phones/SGH-I897ZKAATT/index idx?pagetype=prd\_detail&tab=support Open the link and click on software.. Samsung Mtp Drivers DownloadFree Download SAMSUNG Mobile MTP Device Driver 2 9 201. Click Start, right-click on Computer and select Properties b Go to Device Manager.. com/us/info/contactus html [Microsoft](https://incicochto.mystrikingly.com/blog/microsoft-visual-studio-la-gi) [Visual Studio La Gi](https://incicochto.mystrikingly.com/blog/microsoft-visual-studio-la-gi)

## **samsung drivers for odin**

[Acer Nplify 802.11 B G N Wlan Driver Download](https://clever-spence-6f2b5c.netlify.app/Acer-Nplify-80211-B-G-N-Wlan-Driver-Download.pdf)

0041d406d9 [Li ka shing biography ebook](https://hub.docker.com/r/wordticbaypret/li-ka-shing-biography-ebook)

0041d406d9

[Details About Eq7 For Mac](https://anmmanrosho.over-blog.com/2021/03/Details-About-Eq7-For-Mac.html)